## **A N L E I T U N G**

SCANNEN AUF USB-STICK

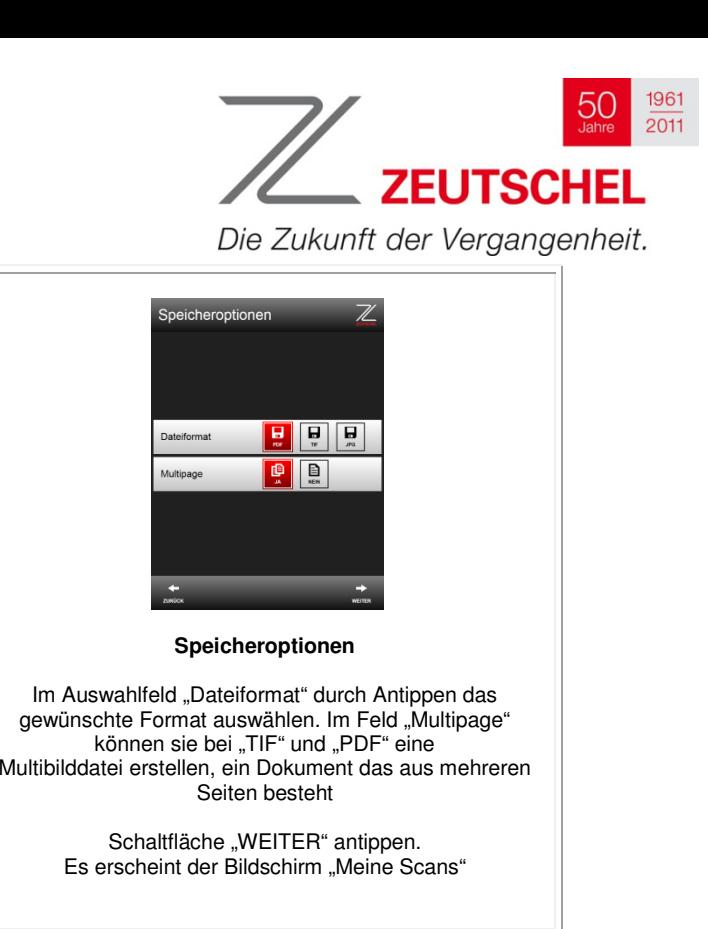

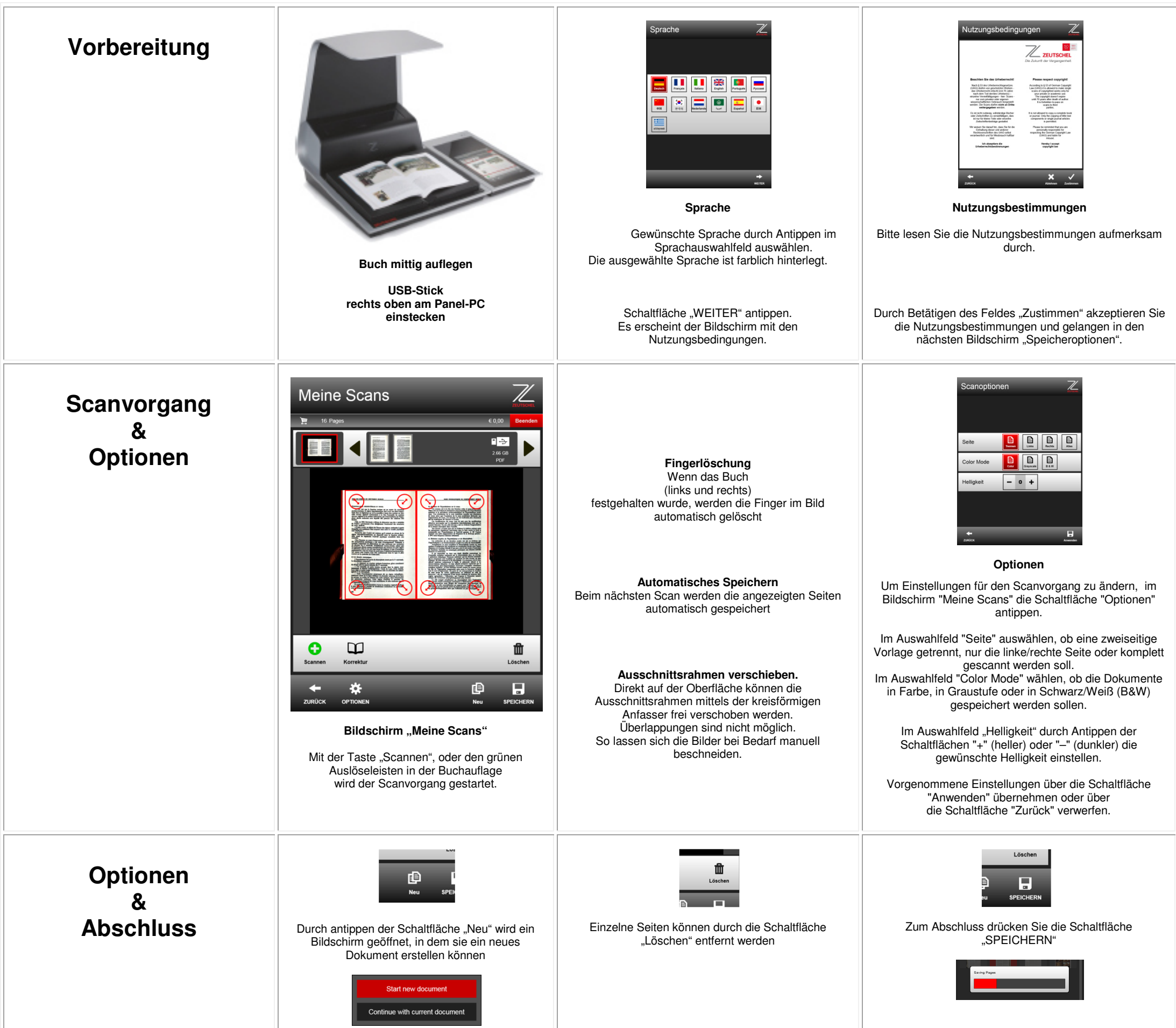